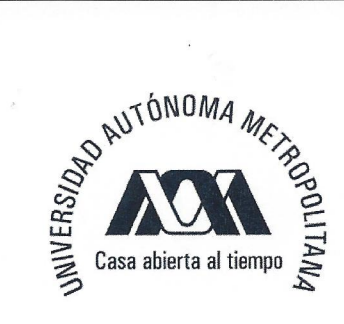

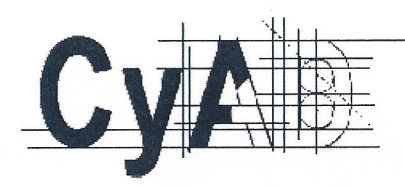

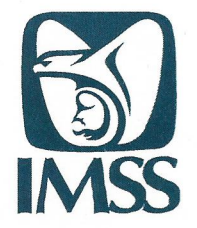

# **Informe Final de Servicio Social**

Dirigido a: Mtra. María de Jesús Gómez Cruz, Directora de la División de Ciencias y Artes para el Diseño

División: Ciencias y Artes para el Diseño

Nombre: Norberto Reyes Luz

Licenciatura: Arquitectura

Matrícula: 210239954

Correo electrónico: beetoluz@gmail.com

Tel. Local: 55-56-30-83-18

Tel. Particular: 044-55-45-80-39-99

**INSTITUTO MEXICANO DEL SEGURO SOCIAL** 

Lugar: Dirección de Administración,

Coordinación de Infraestructura Inmobiliaria,

División de Concursos y Contratos, Subjefatura de Investigación de Costos.

Fecha de Inicio: 01 - Octubre - 2014

Fecha de Término: 01 - Abril - 2015

Nombre del Proyecto: "Desarrollo, Instrumentación Y Actualización De Los Sistemas, Programas y Proyectos en el IMSS"

Clave, 030, 13, 12, 2012

Lic. Jannet Alejandra Espino d Uribe

Jefa del área de programas especiales y estratégicos

Arq. Manuel Montaño Pedraza  $21151$ Asesor Interno

### **Introducción**

Realice mi servicio social en el Instituto Mexicano del Seguro Social (IMSS), en la Dirección de Administración, en el área la Coordinación de Infraestructura Inmobiliaria, en la División de Concursos y Contratos.

Decidí hacer mi servicio social en esta institución porque me pareció interesante el nombre del proyecto y las actividades a realizar en dicho servicio.

En esta área se desarrolla la Investigación de Costos, lo cual considero que es una parte de vital importancia y fundamental del proyecto arquitectónico, en el área de los costos me gustaría desarrollarme como profesional, considerando que los conocimientos adquiridos en la universidad me sirvieron de base para poder extender mi conocimiento con relación a los temas ya mencionados, y así fue ya que al término del servicio adquirí diferentes habilidades que fortalecen mi perfil profesional

Las actividades que se realizan durante el servicio brindan a los egresados una mayor visión de la exigencia a las cuales nos vamos a enfrentar al ingresar a la vida laboral ya sea en una dependencia gubernamental o una empresa del sector privado.

Es muy importante que siga dándose este tipo de oportunidad a los estudiantes, y de esta forma retribuir un poco de lo que la sociedad aporta con sus impuestos para las universidades públicas.

Al realizar mi servicio social en esta institución mi visión del campo laboral se amplió y me forme una nueva noción respecto a cómo se desarrolla un profesionista, contribuí a diferentes a actividades como la elaboración de precios unitarios, utilizando el programa "NEODATA 2012.

Apoye en la captura de las matrices que contiene el Tabulador de Precios unitarios del Instituto, en el programa "NEODATA 2012", así mismo adquirí conocimientos que me van a servir en mi vida profesional

### **Objetivo General y Objetivos Específicos**

#### **Objetivo General**

El objetivo general es cumplir con el requisito del servicio social de 480 horas, para poder así retribuir un poco a la sociedad, con el fin de contribuir con los conocimientos adquiridos en la universidad y de esta formar colaborar en las actividades requerías de parte del Instituto Mexicano del Seguro Social (IMSS).

#### **Objetivos Específicos**

Practicas las habilidades y conocimientos adquiridos en la carrera de arquitectura, aplicando estos en el área de costos en diferentes actividades como: elaboración de catálogos de precios unitarios, actualización de precios unitarios, investigación de mercado, etc.

Obtener nuevos conocimientos en el área de los costos, en la utilización del programa neonata y su aplicación en los precios unitarios.

Así mismo otro objetivo fundamental es ir creando experiencia para el futuro, respecto a las exigencias a las cuales nos vamos a enfrentar, los horarios que muchas veces exceden las 8 horas, y la propia convivencia que se genera en el área de trabajo.

Lo anterior con el fin de liberar el servicio social, y poder tramitar el tirulo de Lic. en arquitectura. Y así poder buscar un empleo que tenga relación con mi carrera.

# **Metodología**

En el inicio de mi servicio social me presentaron a los jefes del área, también a los compañeros de la división, después me asignaron un área de trabajo que fue en la "investigación de mercado" donde posteriormente me explicaron las actividades que iba a realizar.

Me comencé adentrar a las actividades de investigación de mercado realizando llamadas a los proveedores de materiales como: pinturas. Plafones. Materiales eléctricos, voz y datos, muros anti fuegos, etc.

Posteriormente comencé a leer la ley Obras Públicas. y Servicios Relacionados con las mismas. Con esto aprendí el procedimiento que se lleva a cabo durante la contratación y los requisitos que se necesitan para entrar a un concurso de obra pública.

El imss cuenta con diferentes obras en las cuales entran: Unidad Médica Rural (UMR), Unidad de Medicina Familiar (UMF), Unidades Médicas de Atención Ambulatoria (UMAA), Hospital General Regional (HGR), Hospital General de Zona (HGZ), Unidad Médica de Alta Especialidad (UMAE), Centros de seguridad social para el bienestar familiar, Guarderías, Velatorios, Albergues, Bibliotecas Centros Vacacionales, Subdelegaciones, Centrales de servicio, Almacenes, Bodegas, entre otros.

Por lo cual la investigación de materiales es muy vareada, pero es de mayor importancia ya que con esto el IMSS, realiza un precio unitario y lo compara con los resultados de las empresas que participaron en los concursos.

Asistí a la expo cihac, la cual es una exposición donde van las principales empresas distribuidoras de materiales para la construcción de México como es: Comex, Cemex, Aceromex, Alto seguridad visual, Crest, Helvex, Iusa, etc. Estas empresas presentan sus nuevos productos en la expo cihac la cual se realiza unas ves por año en el centro Banamex.

Fue una buena experiencia ya que durante esta exposición tuve la oportunidad de conocer una serie basta de insumos que intervienen en la materialización del proyecto arquitectónico, desde los preliminares, obra civil, instalaciones eléctricas, instalaciones hidráulicas, instalaciones sanitarias, aire acondicionado, equipo propio del inmueble, entre otras.

Realice un directorio para poder así tener mayor facilidad en el momento de investigar el precio de un material.

Además de eso, asistí a conferencias de las empresas encargadas de fabricar cada uno de estos insumos, que son proveedoras del Instituto Mexicano del Seguro Social o buscan obtener su carta de inclusión al mismo, tales como: Fester, Hubbell, Benito Urban, Schneider Electric, Spirax Sarco, Honeywell, Fundermax, Vespa, Reymsa, OTIS, entre otras. Pudiendo lograr una visión amplia, abarcando desde el proyecto y la ingeniería, hasta llegar a los costos de estos.

Ya con conocimiento en la investigación de precios me solicitaron la elaboración de un cátalo de precios actualizados a año en curso, por lo cual tuve que realizar una amplia investigación de mercado, en donde solicitaba la cotización de materiales vía internet, al responder los proveedores solicitaban una cita para la presentación de sus productos, que posteriormente se presentaban en la oficina donde se realizaba la exposición de sus productos, así mismo nos brindaban el catálogo de precios para la actualización de los mismos en la base de datos del IMSS.

Otra actividad que realice fue colaborar en la elaboración de presupuestos de obra base para la revisión de licitaciones públicas, en este caso de Hospitales Generales de Zona (HGR), apoyando en la cotización de equipos propios del inmueble y de insumos que participan en la partida de Aluminio, Equipo contra Incendio, Tableros e Interruptores, Controles y Arrancadores, entre otros.

También auxilie en la elaboración de presupuestos de obra de carácter extraordinario, desde lo más simple como son; capturar el catálogo de conceptos de obra, cotización de equipo propio de inmueble, hasta el análisis de sus precios unitarios.

Además de que me adentré en el uso del software de precios NeoData 2012 que hasta entonces me era desconocido, todo esto para la elaboración de precios unitarios, con sus respectivas matrices, clasificando cada uno de estos por partidas y subpartidas de obra.

Cada que se analizaba un precio unitario, había que tener en cuenta la descripción de este concepto para poder separarlo en la totalidad de sus partes, tomando en cuenta tres preceptos principales; materiales, mano de obra y equipo.

Desglosándolo por la unidad pertinente, (ya sea pieza, metro cuadrado, metro lineal, kilogramo, tonelada; entre otros). Se procedía a cuantificar la cantidad de material utilizado en la ejecución de cada concepto, para después multiplicarlo por su precio de mercado, obteniendo como resultado el importe del mismo.

Después de esto se disponía a analizar la mano de obra, es decir el rendimiento del personal encargado de ejecutar el trabajo, (albañil, carpintero, plomero, peón, cabo, entre otros) se obtenía el rendimiento por jornada de trabajo y se multiplicaba por el salario del personal, obteniendo el importe de la mano de obra.

Por último se calculaba el porcentaje de equipo utilizado en la ejecución del trabajo para añadirle después el porcentaje de seguridad en el trabajo establecido por ley, la suma de estos tres importes nos daba como resultado el costo directo del concepto.

Ya habiendo obtenido el costo directo del trabajo a ejecutar, se sucedía a adicionarle el sobrecosto pertinente, obtenido del análisis previo de la licitación a la cual pertenecía, dicho sobrecosto está conformado por cuatro rubros que son: Indirectos, Financiamiento, Utilidad y Cargos Adicionales, obteniendo como resultado el Precio Unitario por concepto de trabajo.

En la parte final del proyecto se me encargo la tarea de sacar un parámetro (costo de construcción por m2) de diferentes obras del interior de la república, este ejercicio lo realice con colaboración de otro pasante de economía.

Lo último que realice en el servicio fue la carpetas, en donde tenía que revisar que los precios estuvieran de acuerdo a la base de datos en neodata, fue una actividad fácil pero muy tedioso porque tenía que ir revisando una por una, y si una palabra estaba mal escrita tenía que corregirla, esta fue la última actividad que realice en la oficina. Cabe mencionar que siempre conté con el respaldo de los compañeros de la oficina para resolver mis dudas, y que los jefes siempre me atendieron con mucho respeto

## **Actividades Realizadas**

- Elaboración del catálogo de precios actualizados al año en curso, donde realice la investigación de mercado vía telefónica e internet.
- Colaboración en la elaboración de un parámetro de diferentes obras de Unidad Médica Familiar.
- Colaboración en análisis del catálogo de conceptos del Helipuerto del Hospital General de Zona No. 15 ubicado en Reynosa, Tamaulipas.
- Apoyo en elaboración del presupuesto extraordinario No. 13 del Hospital General Regional No. 1 ubicado en Charo, Michoacán.
- Actualización de la corrida y la base de datos Apoyo en elaboración del presupuesto extraordinario No. 10 del Hospital General de Zona No. 46 ubicado en Gómez Palacio, Durango.
- Asistí a la expo cihac donde las empresas líderes en la rama de la construcción presentan sus productos más novedosos.
- A si mismo estuve presente en las presentaciones que daban las empresas en la oficina, al presentar su productos y proporcionar su lista de precios.
- Apoyo en la actualización de costo horario en el programa de neodata 2012
- Colaboración en la captura de carpetas de obras de Unidad Médica Familiar.
- Apoyo en análisis de precios unitarios de la remodelación de la [Unidad de Cuidados Intensivos Neonatales](http://www.terra.com/salud/articulo/html/sal8078.htm) del Hospital General de Zona No. 1 ubicado en Pachuca, Hidalgo.
- Participación en revisión del catálogo de conceptos del Hospital General de Zona No. 13 ubicado en Matamoros, Tamaulipas.
- Colaboración en análisis del catálogo de conceptos del Hospital General de Zona No. 180 ubicado en Hermosillo, Sonora.

# **Objetivos y Metas Alcanzada**

Los objetivos alcanzados al terminar el servicio social en IMSS, son:

Al realizar mi servicio social en esta institución mi visión del campo laboral se amplió y me forme una nueva noción respecto a cómo se desarrolla un profesionista.

Pude realizar las actividades requeridas con el apoyo de los compañeros de la oficina para aclarar mis dudas.

Aprender el tema de los costos de forma general, como sacar un precio unitario el cual se tiene que tomar 5 puntos clave: costo directo, costo indirecto, costo por financiamiento, cargo de la utilidad del contratista y cargos adicionales.

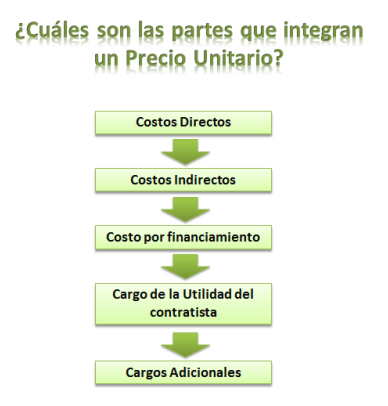

**Partes que integran un precio unitario**

Aprendí cuáles son los Procedimientos de Contratación de Obra Pública en México; Licitación Pública, Invitación a cuando menos tres personas y Adjudicación Directa.

Otro objetivo fue el adentrarme y conocer diferentes materiales que se ocupan en la construcción así mismo conocer los principales distribuidores.

Aprendí a utilizar el programa neodata en donde se saca el precio unitario. Conocí las diferentes obras que tiene como unidades médicas familiares, guarderías etc.

Aprendí a sacar el costo horario de maquinarias pesadas como: retro excavadora, camión de volteo, tracto camión, pipa de agua de 800 lts, grúa en camión, cortadora de varilla, etc.

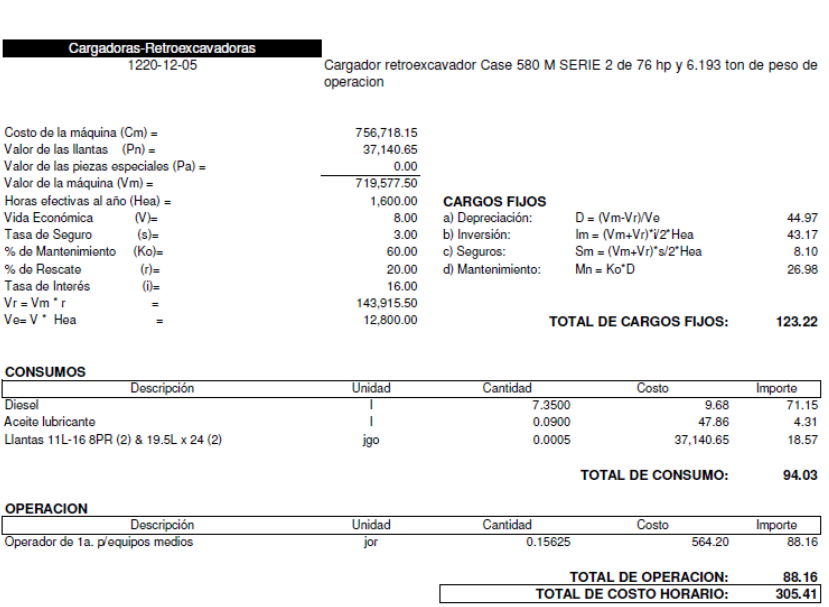

Cámara Mexicana de la Industria de la Construcción

**Ejemplo de costo horario de retroexcavadoras**

También un objetivo importante fue crearme una disciplina laboral, donde cumplí con un horario específico de 12:00 a 4:00 el cual en ocasiones se extendía. Esto fue una experiencia positiva porque se forme un habitó de responsabilidad para llegar temprano al servicio.

De manera general se cumplieron los objetivos que tenía al ingresar al servicio, ya que nunca había tenido contacto con algún trabajo en la rama de la arquitectura y tenía la idea que sería muy complicado por mi falta de experiencia. Pero con los conocimientos que adquirí en la universidad me facilitaron muchas cosas y aunque considero que me falta muchísimo por aprender agradezco al IMSS por brindarme esta oportunidad.

### **Resultados y Conclusiones**

Los resultados obtenidos en este lapso de 6 meses prestando servicio social en el instituto mexicano del seguro social son positivos por que pude desarrollar las actividades requeridas, en donde los conocimientos que obtuve a lo largo de 4 años en la universidad fe brindaron las bases suficientes para poder desarrollar las actividades.

Con esto llego a la conclusión que el servicio social no se debe de enfrentar como un trámite más, erradamente muchos egresados lo toman como una pérdida de tiempo, pero esto es falso, porque considero que el servicio social te brinda una oportunidad para comenzar una vida laboral, con otras palabras te brinda tu primer oportunidad de trabajo donde te puedes equivocar, donde puedes preguntar lo que no sabes, adentrarte a los temas que seas de tu interés para crearte un perfil profesional y decidir en qué rama de la arquitectura te vas a desarrollar como profesional, por todo esto estoy seguro que el servicio social es de vital importancia para los egresados.

#### **Recomendaciones**

Recomiendo ampliamente hacer el servicio social en el Servicio Social en el Instituto Mexicano del Seguro Social, en donde encontré un lugar de trabajo muy cordial, donde los compañeros que ahí laboran me brindaron siempre su tiempo para resolver mis dudas, tuve también el apoyo incondicional del jefe en turno Ing. Héctor Olguín Alonso. El cual siempre se mostró con un tomo muy respetuoso y cordial.

Por todo esto agradezco esta oportunidad al IMSS, por ue al realizar mis servicio social en sus oficinas obtuve nuevos conocimientos en la rama de los costos.

# **Bibliografía**

Costo y tiempo en edificación, Suarez Salazar Carlos, reimpresión, limusa 1969, 451 pag.

http://www.cihac.com.mx/

http://www.cmic.org/